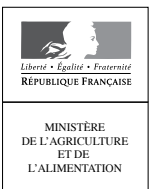

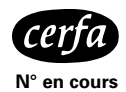

### **Déclaration des modifications intervenues au sein d'une exploitation • Campagne 2019**

### **Dispositions générales**

### **Qui doit remplir ce formulaire ?**

Toute exploitation ayant connu une modification depuis la dernière campagne.

Pour être pris en compte pour la prochaine déclaration PAC, ces changements doivent impérativement être signalés à la DDT(M)/DAAF du département du siège d'exploitation au plus tard le 15 mai.

*Rappel : Dans le cas de certaines modifications telles que la mise à jour des associés, du RIB, d'un n° de BDNI ou d'une adresse postale (hors changement de département du siège d'exploitation), l'utilisation de telepac est recommandée (onglet « Données de l'exploitation »).* 

*Il est également possible d'utiliser le présent formulaire (paragraphe « Identification de l'exploitation avant modification » ainsi que le feuillet 2 Données d'identification de l'exploitation après modification).* 

*Ces modifications peuvent être effectuées tout au long de l'année.*

**Le feuillet 1** du formulaire liste les différents cas de modification visés. Il convient de cocher le cas correspondant à votre situation.

**Les feuillets 2 et 3** sont à renseigner le cas échéant selon le type de modification apportée à l'exploitation (les cas où il est nécessaire de compléter ces feuillets sont précisés dans le feuillet 1).

**En cas de difficultés pour identifier la situation correspondante, il est recommandé de contacter la DDT(M)/DAAF du siège de l'exploitation.**

#### **Pièces justificatives à fournir**

Aucune pièce justificative n'est requise dans le cas de simples modifications des coordonnées de l'exploitation.

En cas de modification des coordonnées bancaires, il convient de fournir un RIB à jour.

#### **Par ailleurs, dans tous les autres cas :**

Si l'exploitation suite à modification est une société :

– Kbis à jour de la nouvelle société

– statuts à jour de la nouvelle société

– procès-verbaux d'assemblée générale de chacune des sociétés impliquées (de l'ancienne et de la nouvelle société le cas échéant) mentionnant les changements

Si l'exploitation suite à modification est exercée sous forme individuelle :

- attestation d'affiliation à la Mutualité Sociale Agricole (MSA)
- immatriculation au Registre du Commerce et des Sociétés (RCS)

– si l'exploitation fait suite à la dissolution d'une forme sociétaire, fournir également les procès-verbaux d'assemblée générale de dissolution de l'exploitation

**Remarque : dans tous les cas, ces pièces ne sont à transmettre que si elles n'ont jamais été communiquées à la DDT(M)/DAAF**

### **IDENTIFICATION de l'exploitation avant modification**

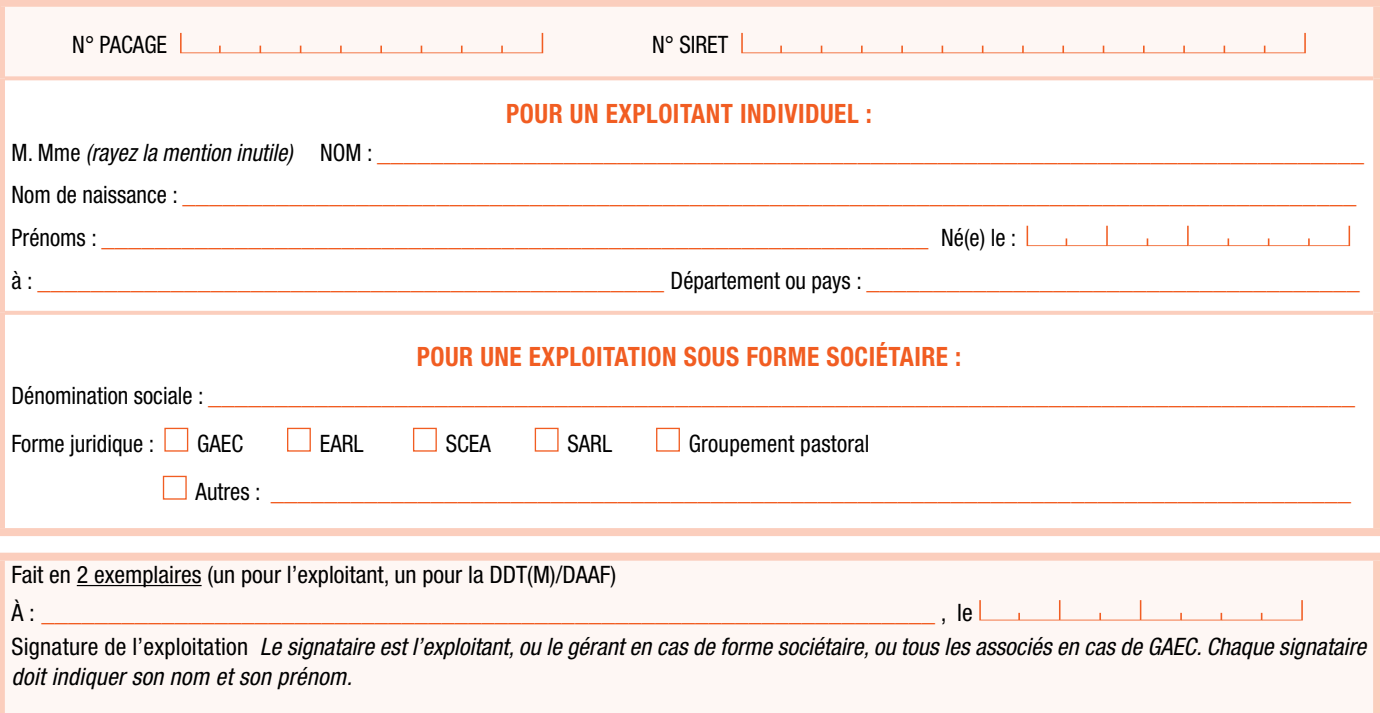

ISCC\*17193

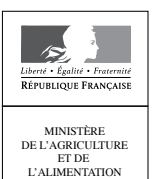

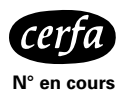

**Déclaration des modifications intervenues au sein d'une exploitation • Campagne 2019**

## **Feuillet 1 : nature des modifications apportées à l'exploitation**

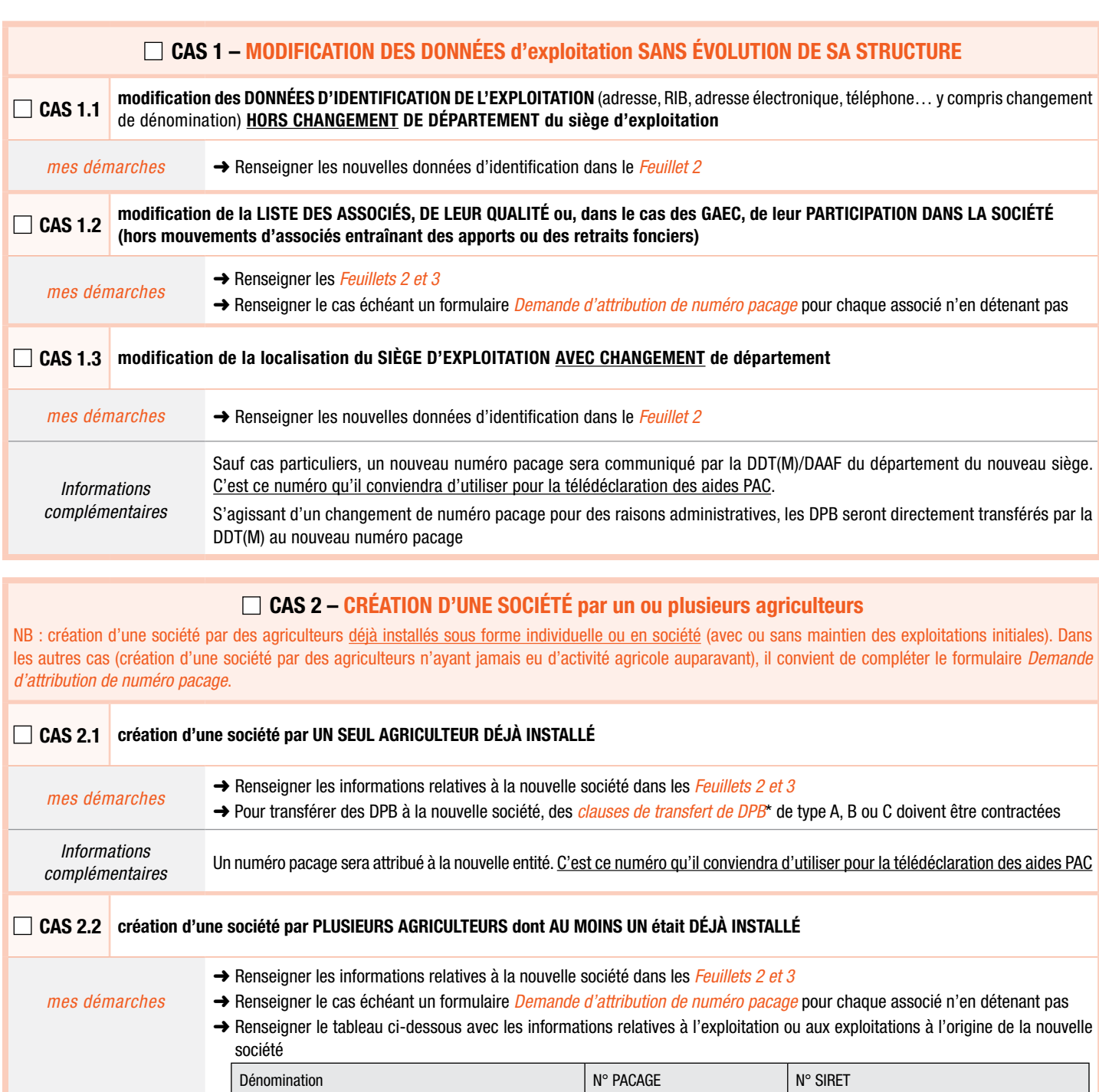

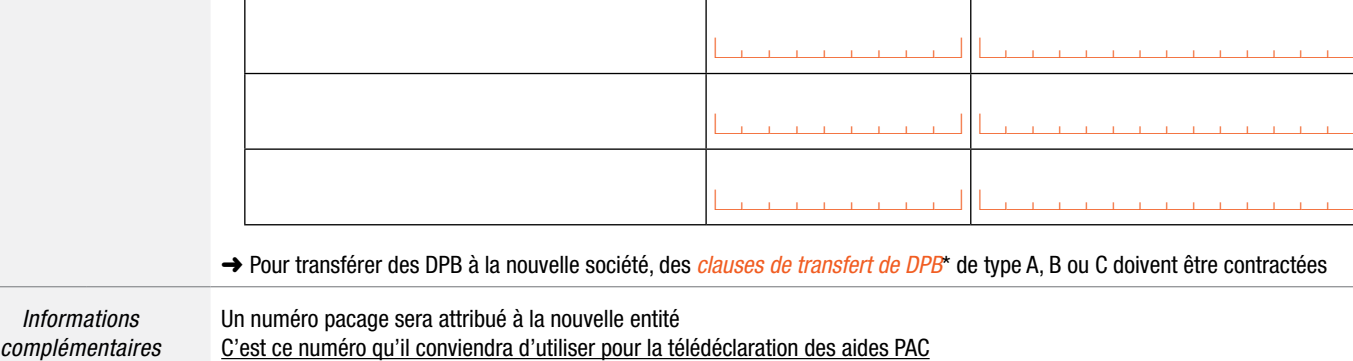

*\* Se reporter aux formulaires et notices correspondants dans la rubrique « Droits à paiement de base » de l'onglet « formulaires et notices » de telepac* **Déclaration 2/5 - feuillet 1** 

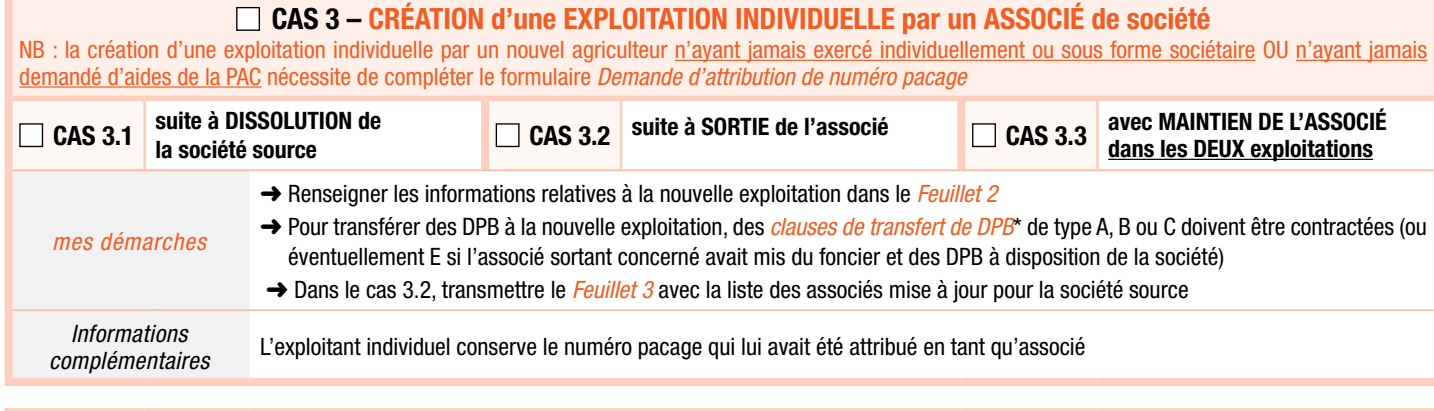

### **Cas 4 – séparation d'une société en plusieurs exploitations (forme individuelle ou société)**

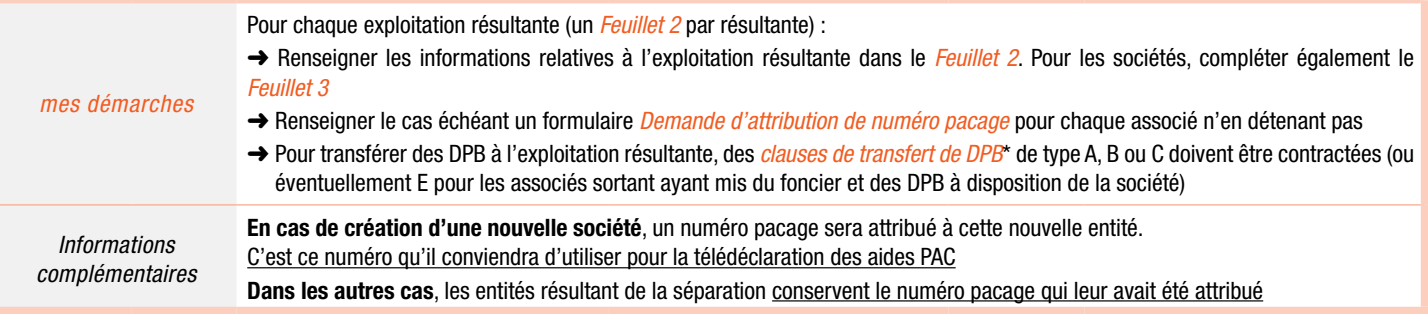

### **Cas 5 – absorption d'une exploitation (sous forme individuelle ou société) par une société existante**

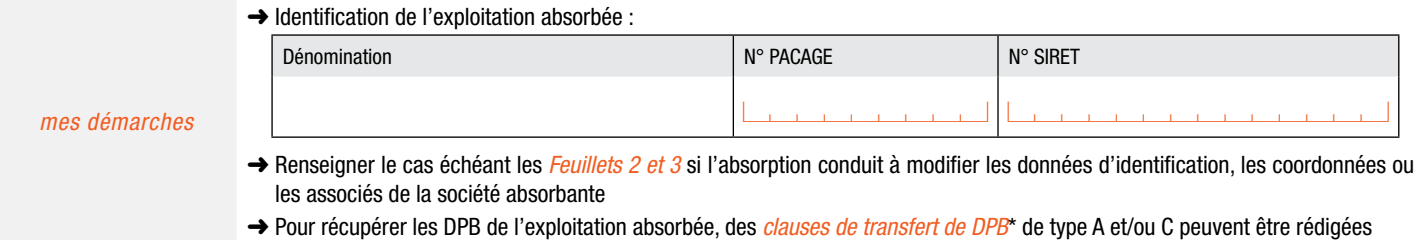

**Cas 6 – transformation d'une société avec continuité de la personne morale (hors fusion ou scission)** NB : il s'agit des cas de transformation régulière avec continuité de la personne morale au sens de l'article L210-6 du code du commerce et de l'article 1844-3 du code civil. Le terme de transformation doit être mentionné dans les PV et statuts d'AG. Exemples : transformation d'une EARL en SCEA, d'une EARL en SA (et inversement)

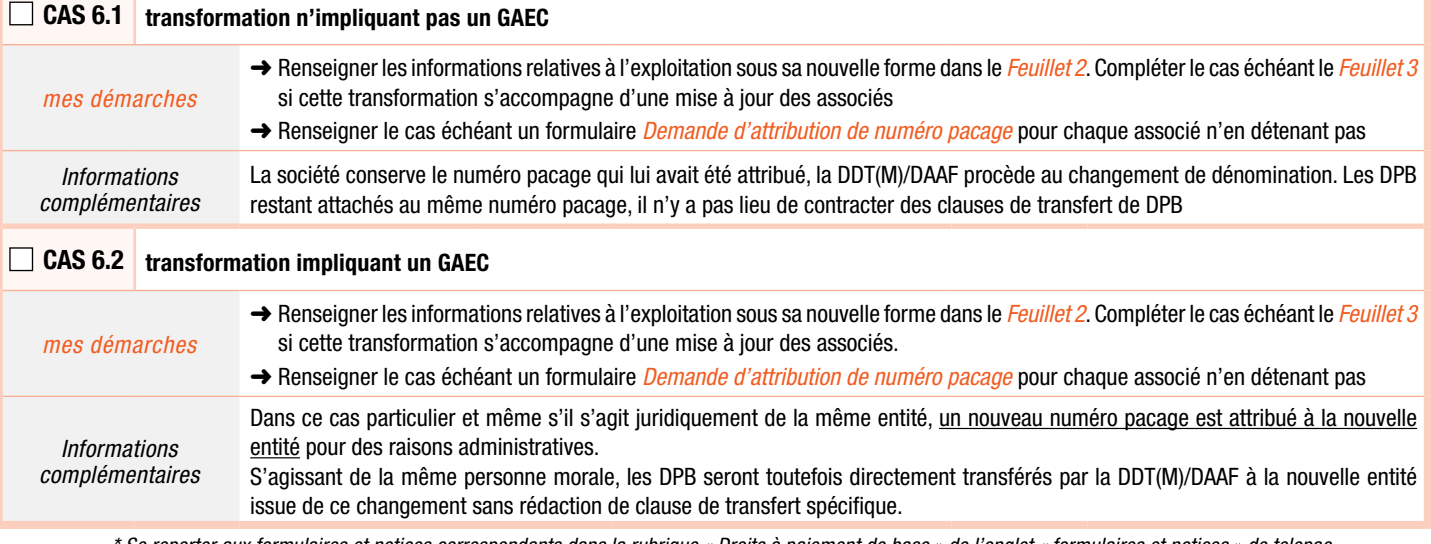

*\* Se reporter aux formulaires et notices correspondants dans la rubrique « Droits à paiement de base » de l'onglet « formulaires et notices » de telepac*

Fait en 2 exemplaires (un pour l'exploitant, un pour la DDT(M)/DAAF) À : \_\_\_\_\_\_\_\_\_\_\_\_\_\_\_\_\_\_\_\_\_\_\_\_\_\_\_\_\_\_\_\_\_\_\_\_\_\_\_\_\_\_\_\_\_\_\_\_\_\_\_\_\_\_\_\_\_\_\_\_\_\_\_\_\_\_\_\_\_\_\_\_\_ , le acbcbbbc

Signature de l'exploitation *Le signataire est l'exploitant, ou le gérant en cas de forme sociétaire, ou tous les associés en cas de GAEC. Chaque signataire doit indiquer son nom et son prénom.*

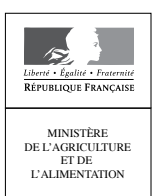

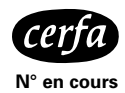

**Déclaration des modifications intervenues au sein d'une exploitation • Campagne 2019**

## **Feuillet 2 : données d'identification de l'exploitation après modification**

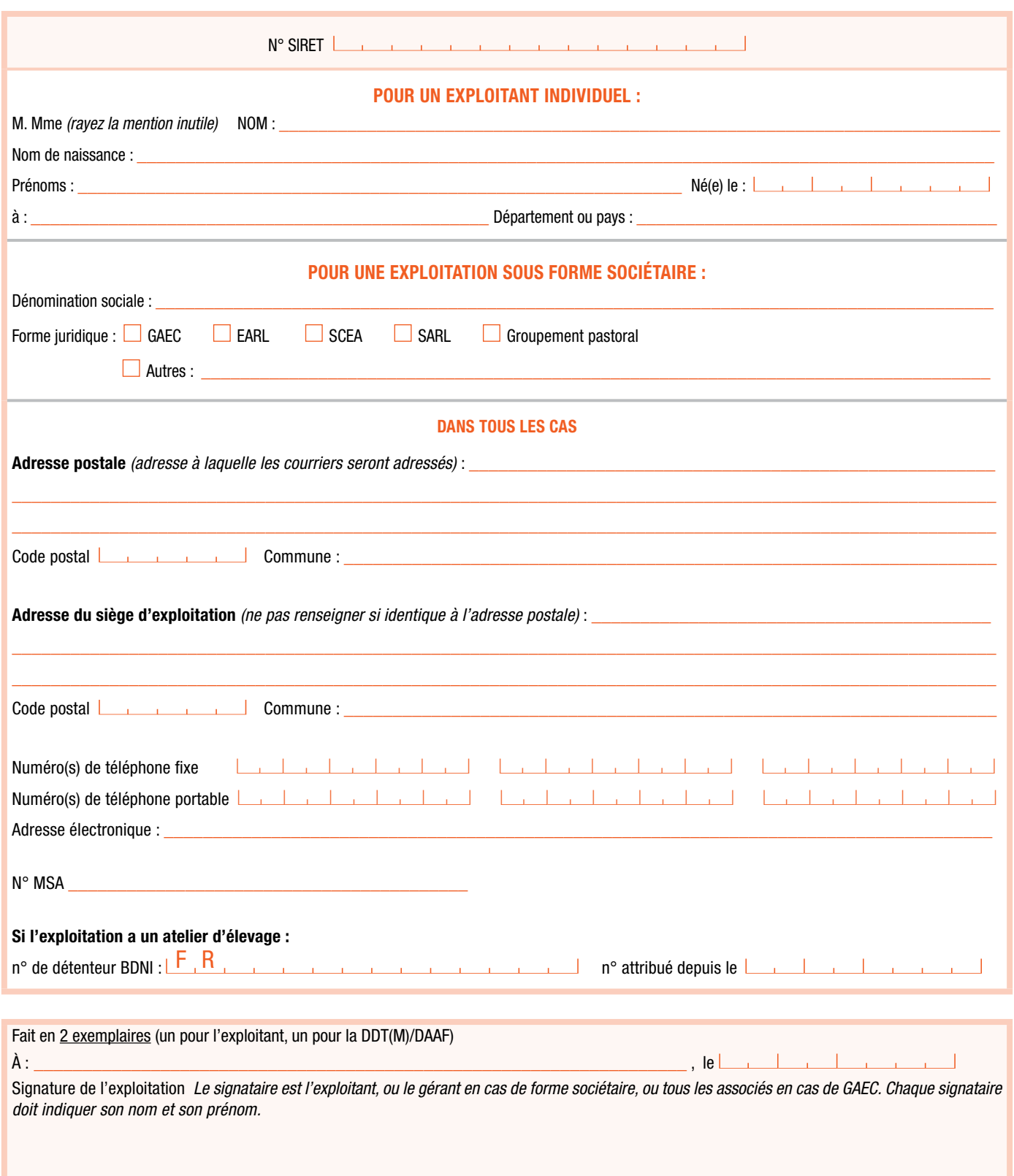

IMPRIMERIE NATIONALE ISCC\*17193

IMPRIMERIE NATIONALE

ISCC\*17193

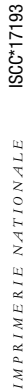

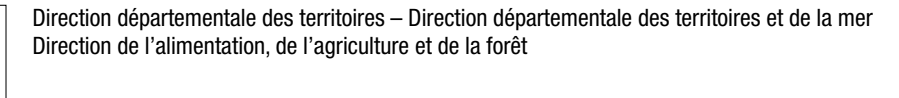

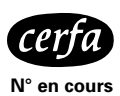

MINISTÈRE<br>DE L'AGRICULTURE<br>ET DE<br>L'ALIMENTATION

Liberté • Égalité • Fraternité<br>RÉPUBLIQUE FRANÇAISE

**Déclaration des modifications intervenues au sein d'une exploitation • Campagne 2019**

# **Feuillet 3 : tableau des associés en cas de forme sociétaire**

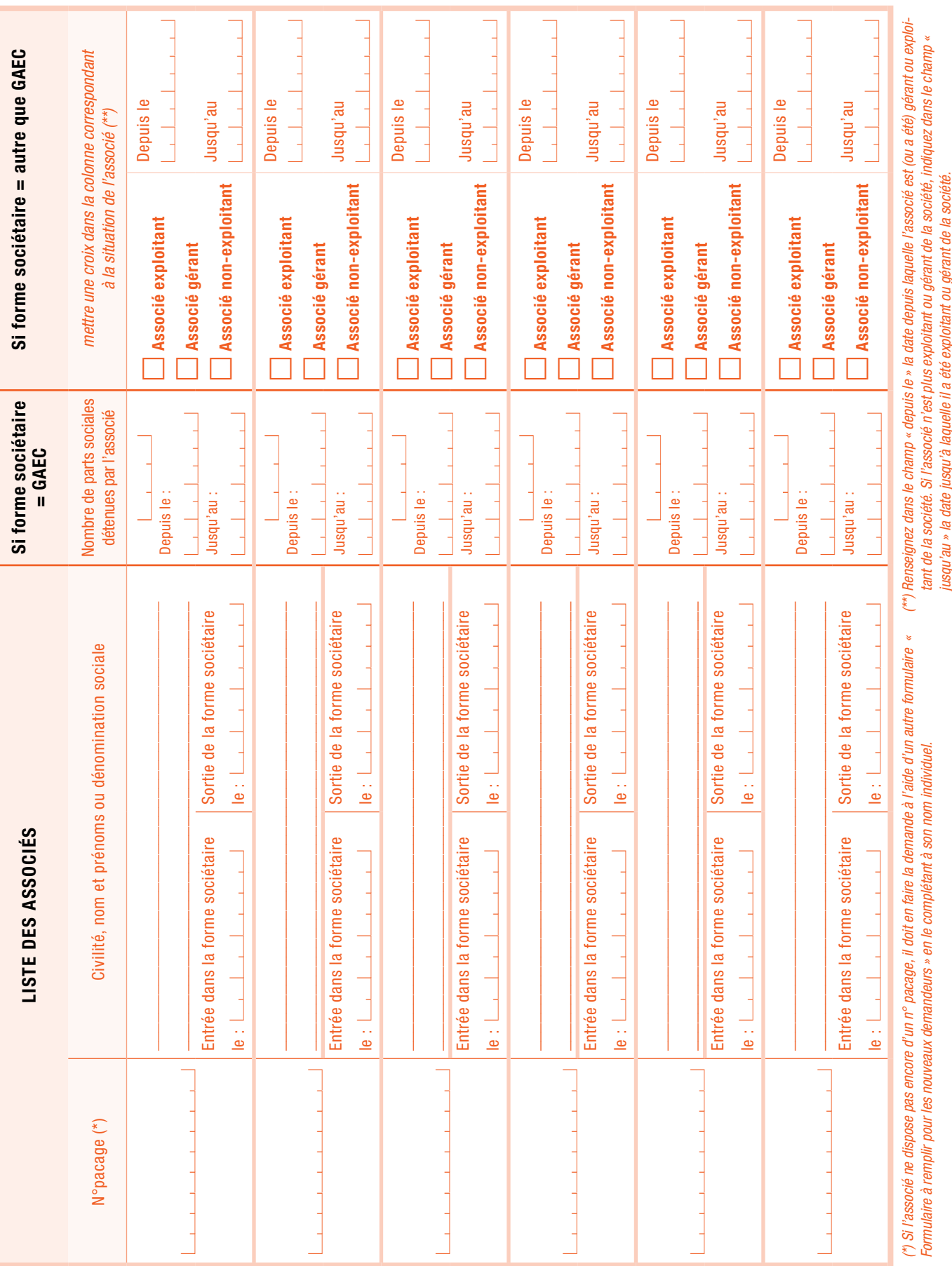